# **Joint Crediting Mechanism Approved Methodology MN\_AM003 "Installation of Solar PV System"**

# **A. Title of the methodology**

Installation of Solar PV System, Ver.  $0\underline{24.0}$ 

# **B. Terms and definitions**

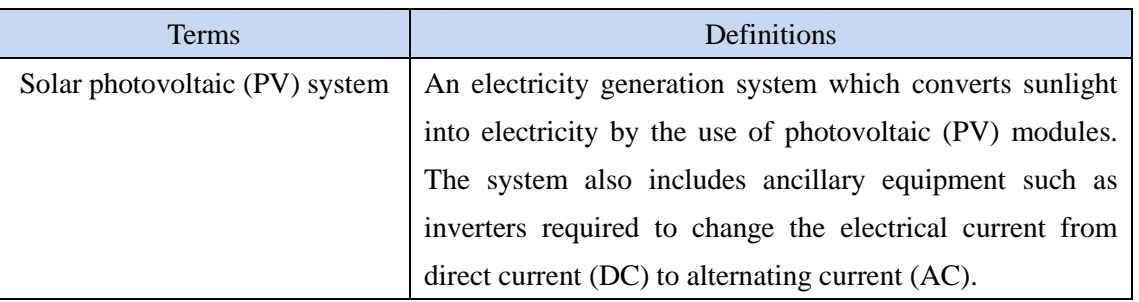

# **C. Summary of the methodology**

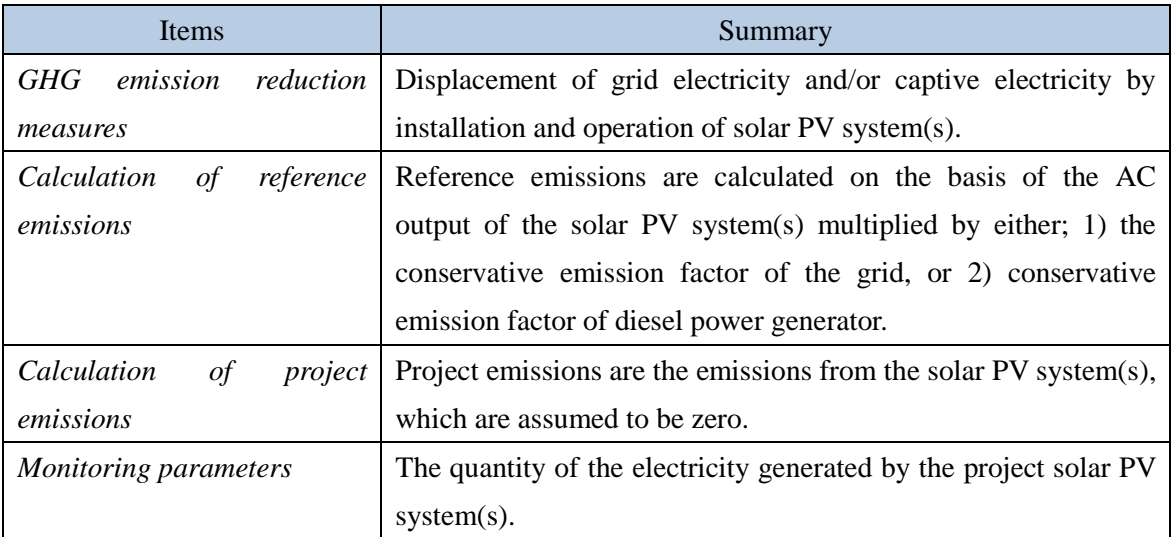

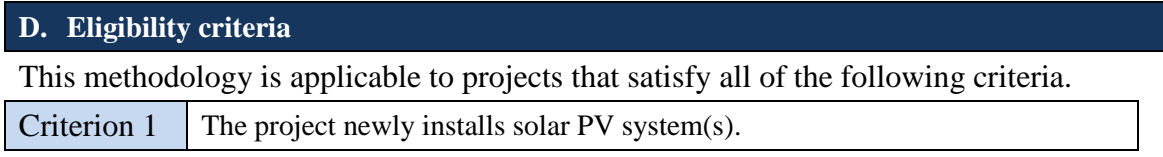

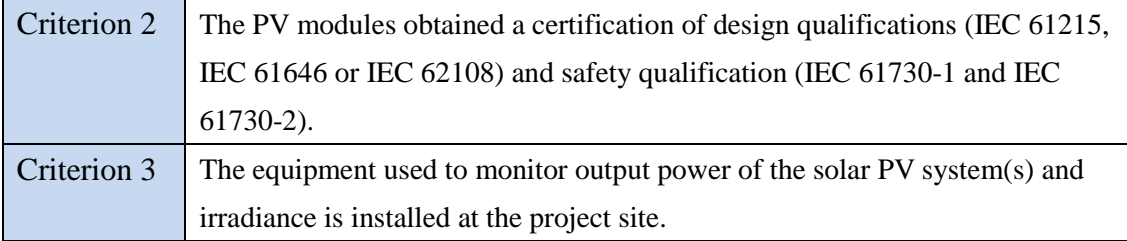

### **E. Emission Sources and GHG types**

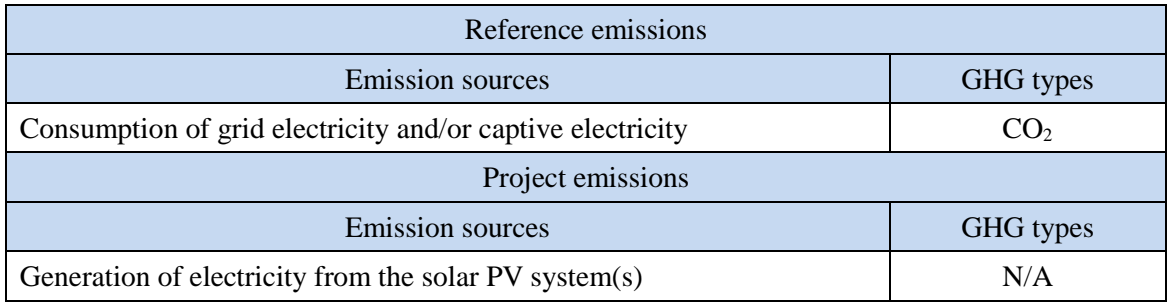

## **F. Establishment and calculation of reference emissions**

### **F.1. Establishment of reference emissions**

The default emission factors are set in a conservative manner based on the Mongolian national grid which consists of Central Energy System (CES), Altai-Uliastai Energy System (AUES), Western Energy System (WES), Eastern Energy System (EES), and Southern (Gobi) Energy System (SES) and based on the most efficient heat efficiency of a diesel power generator.

In order to identify the emission factor based on the national grid simplistically and secure net emission reductions, this methodology applies the lowest emission factor of coal-fired power plant supplying electricity to the national grid, which is set to be  $0.797 \text{ tCO}_2/\text{MWh}$ . This value is lower than the grid emission factor for CES, which is  $1.154 \text{ tCO}_2/\text{MWh}$  (combined margin, 2012) published by Mongolian government, and it ensures net emission reductions.

In addition, the conservative emission factor based on a captive diesel power generator is calculated by applying the default heat efficiency of 49%, an efficiency level which is above the value of the world's leading diesel power generator, and set to  $0.533$  tCO<sub>2</sub>/MWh.

### **F.2. Calculation of reference emissions**

$$
RE_p = \sum_i \bigl(EG_{i,p} \times EF_{RE,i} \bigr)
$$

 $RE<sub>p</sub>$  : Reference emissions during the period *p* [tCO<sub>2</sub>/p]

 $EG_{i,p}$  : Quantity of the electricity generated by the project solar PV system *i* during the period *p* [MWh/p]

 $E_{RE,i}$ : Reference CO<sub>2</sub> emission factor for the project solar PV system *i* [tCO<sub>2</sub>/MWh]

### **G. Calculation of project emissions**

Project emissions are not assumed in the methodology as electricity consumption by any PV system is negligible.

 $PE_p = 0$ 

 $PE<sub>p</sub>$  : Project emissions during the period *p* [tCO<sub>2</sub>/p]

# **H. Calculation of emissions reductions**

$$
ER_p = RE_p \tPE_p
$$

$$
= RE_p
$$

 $ER_p$  : Emission reductions during the period p [tCO<sub>2</sub>/p]

 $RE<sub>p</sub>$  : Reference emissions during the period *p* [tCO<sub>2</sub>/p]

 $PE<sub>p</sub>$  : Project emissions during the period *p* [tCO<sub>2</sub>/p]

### **I. Data and parameters fixed** *ex ante*

The source of each data and parameter fixed *ex ante* is listed as below.

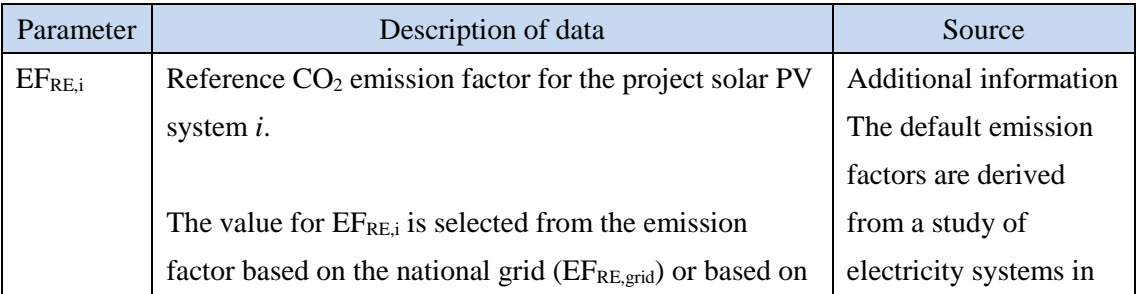

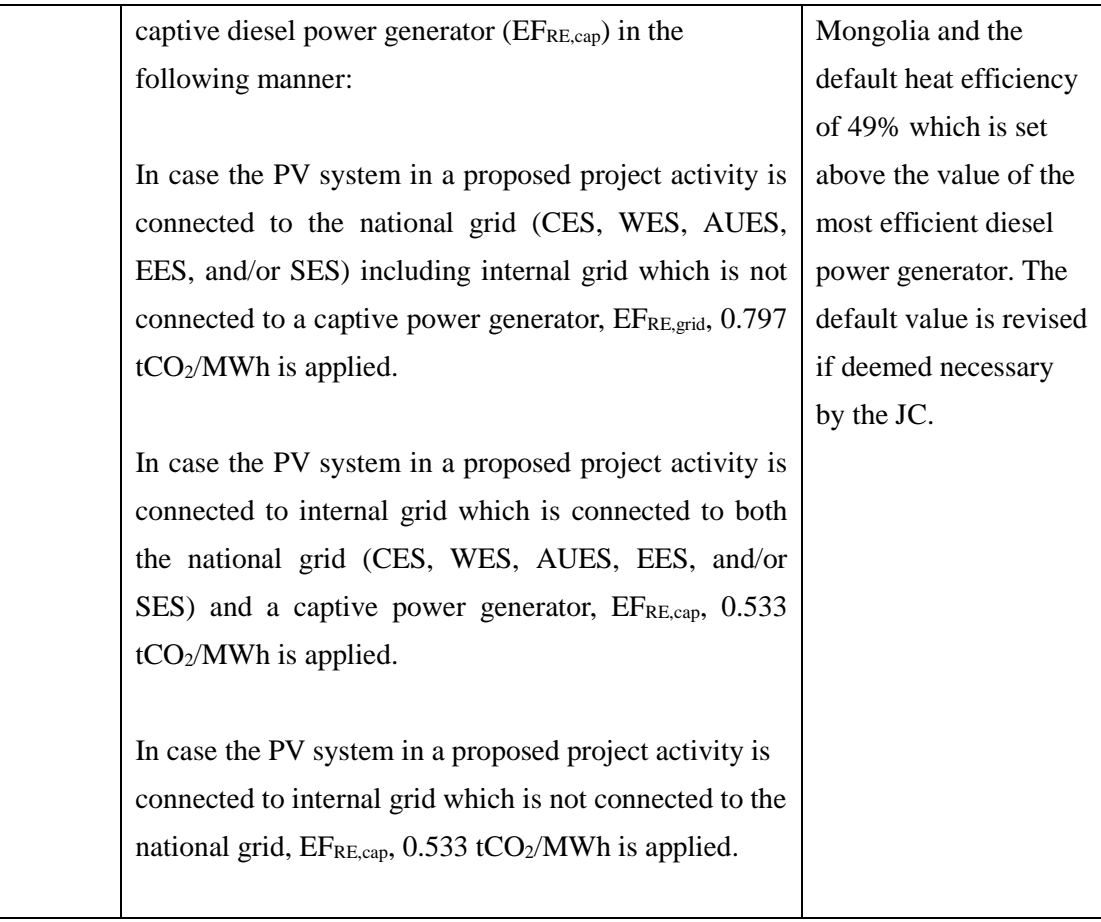

# History of the document

 $\overline{\phantom{a}}$ 

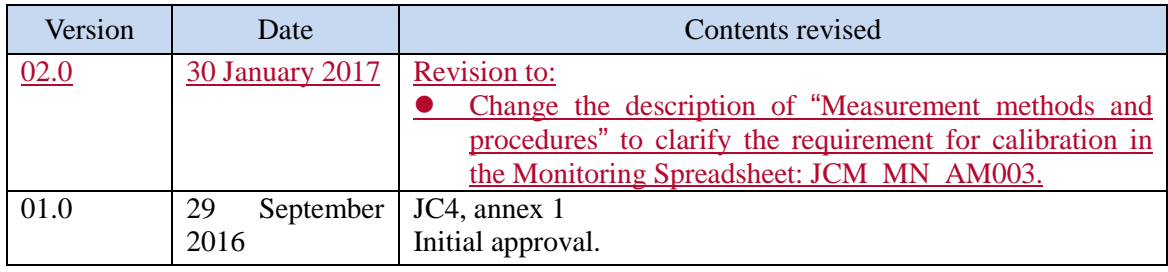

Unique Reference Number: Sectoral scope: 01

### **Monitoring Plan Sheet (Input Sheet) [Attachment to Project Design Document]**

#### **Table 1: Parameters to be monitored** *ex post*

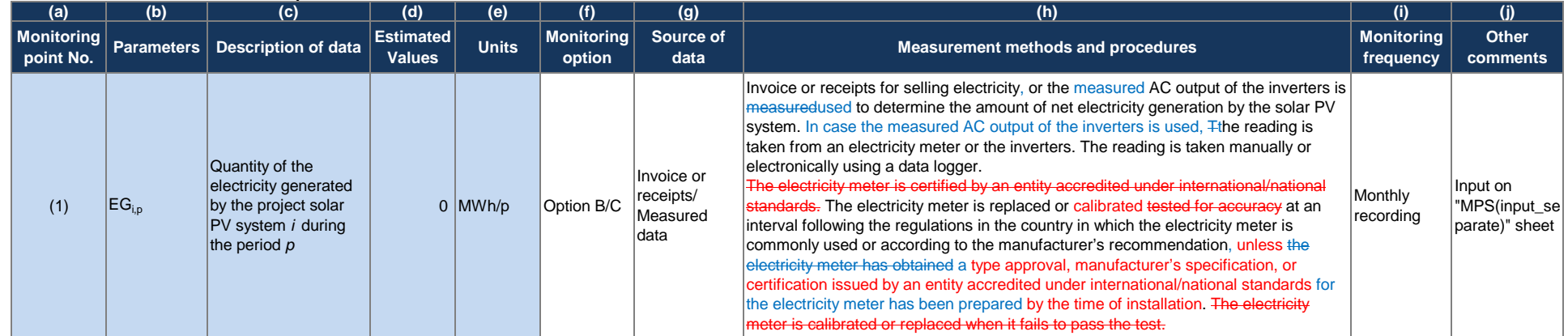

#### **Table 2: Project-specific parameters to be fixed** *ex ante*

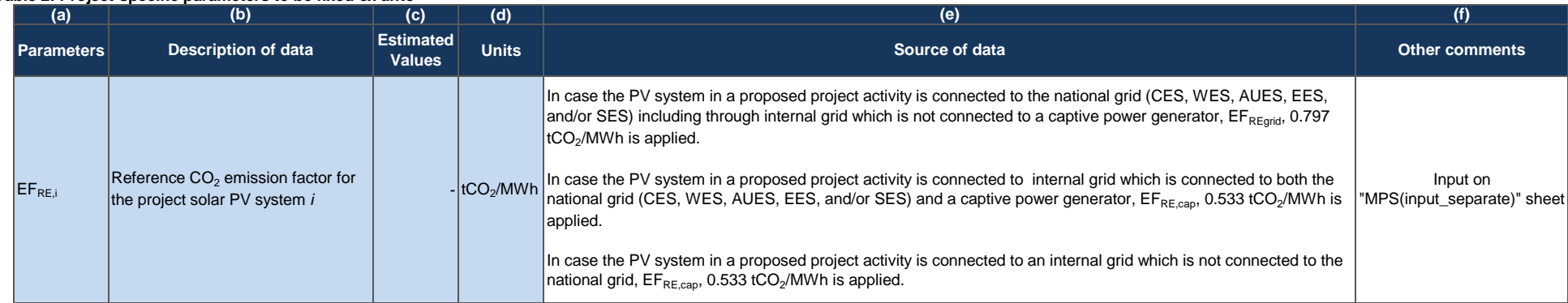

#### **Table3:** *Ex-ante* **estimation of CO<sup>2</sup> emission reductions**

**Units** 0  $\vert$ tCO<sub>2</sub>/p **CO<sup>2</sup> emission reductions**

#### **[Monitoring option]**

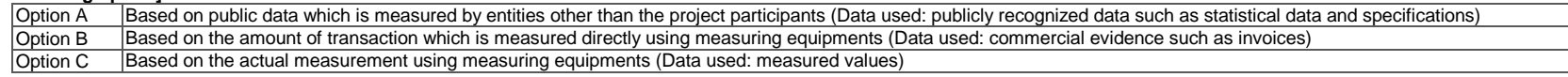

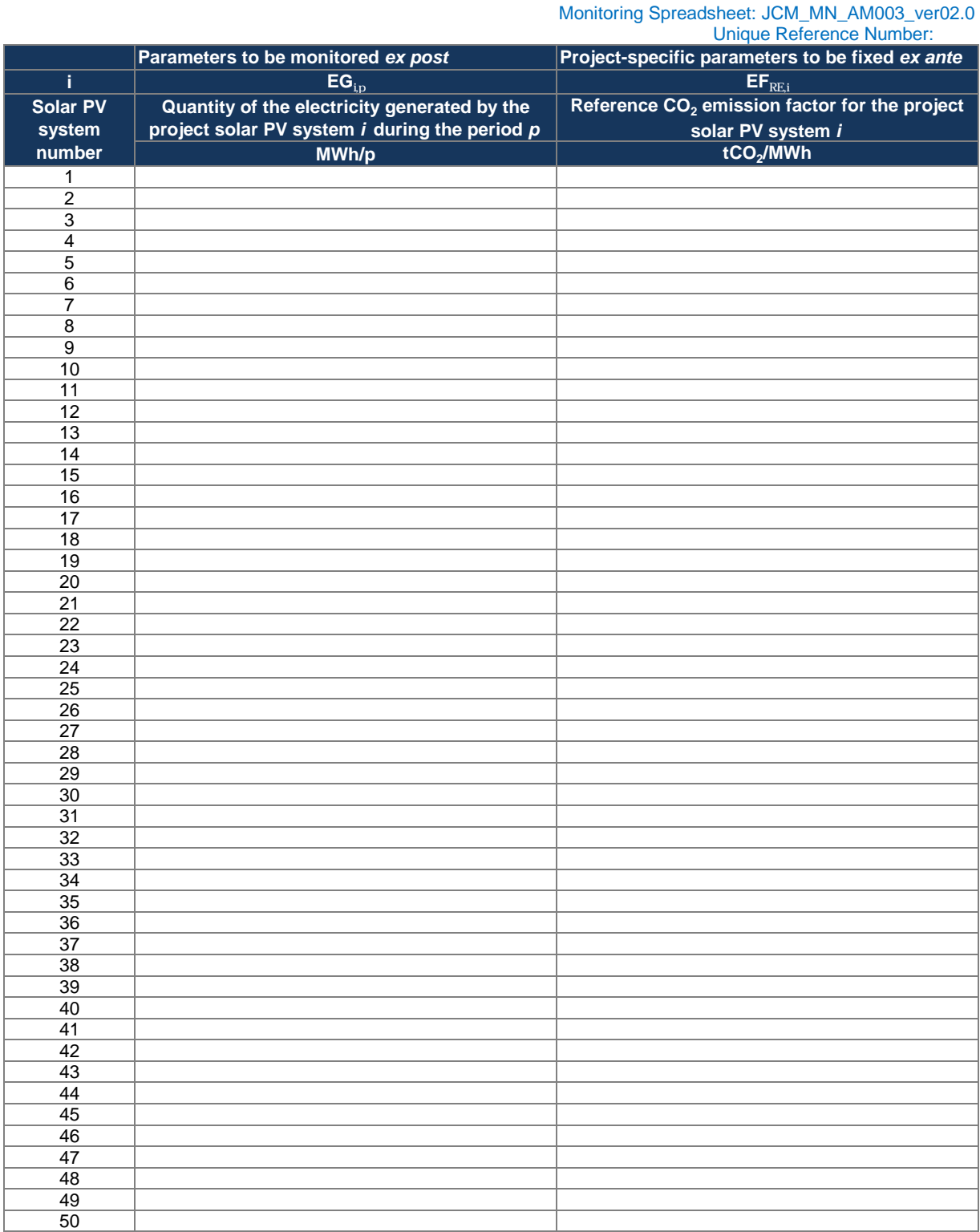

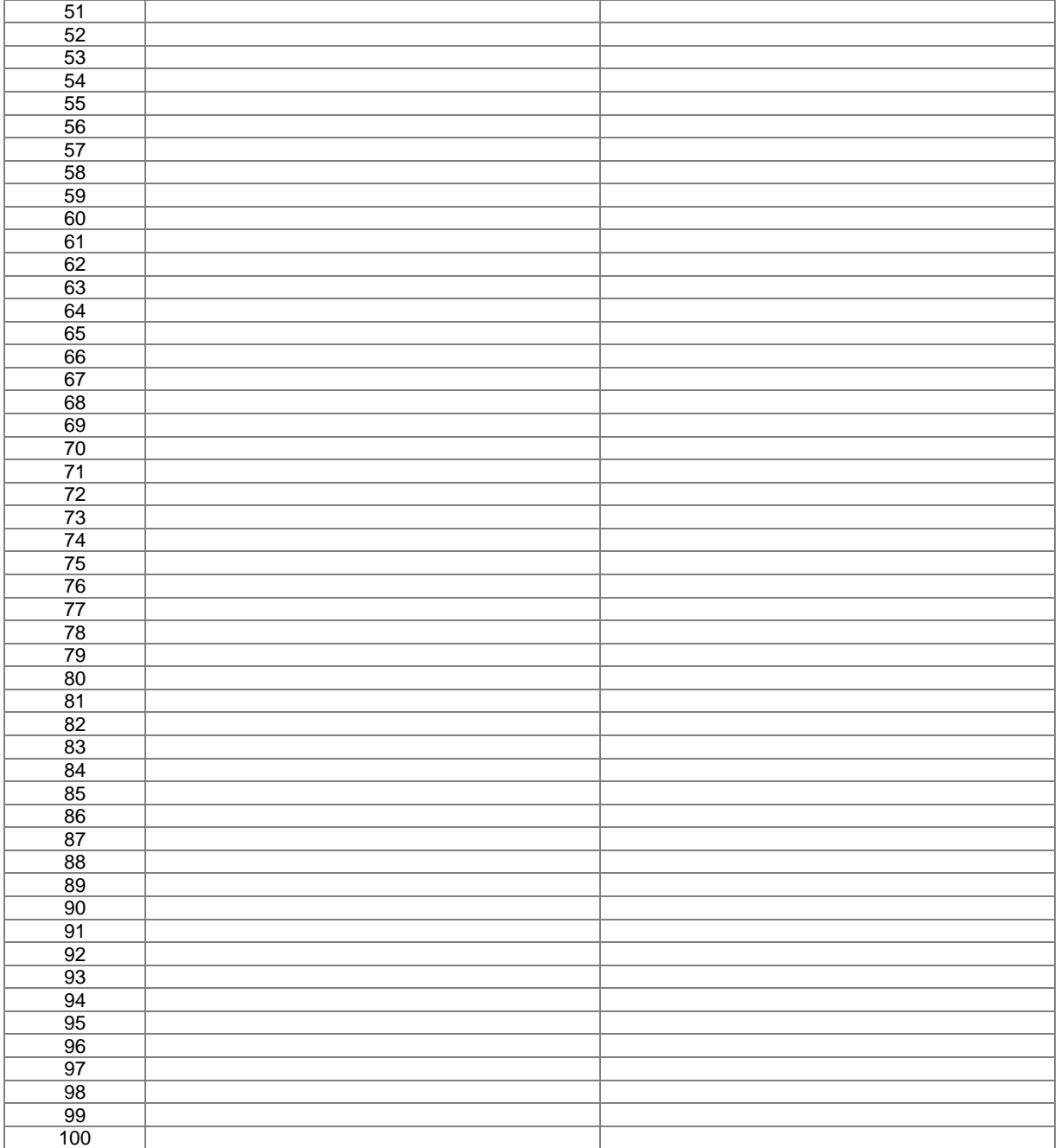

Unique Reference Number: Sectoral scope: 01

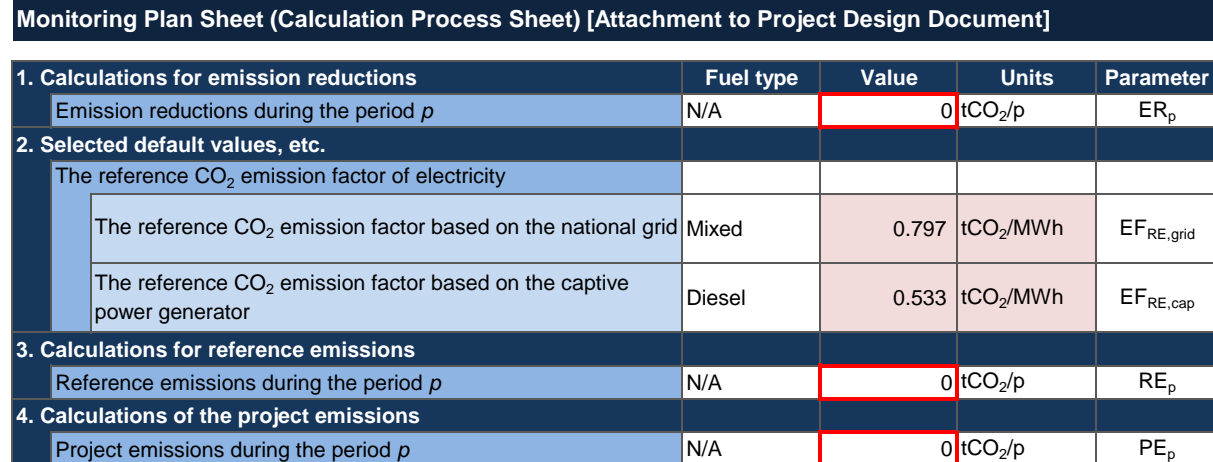

[List of Default Values]

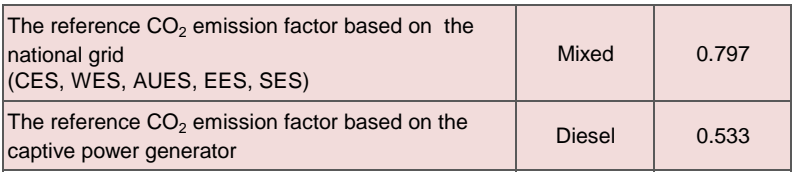

Unique Reference Number: Sectoral scope: 01

# **Monitoring Structure Sheet [Attachment to Project Design Document]**

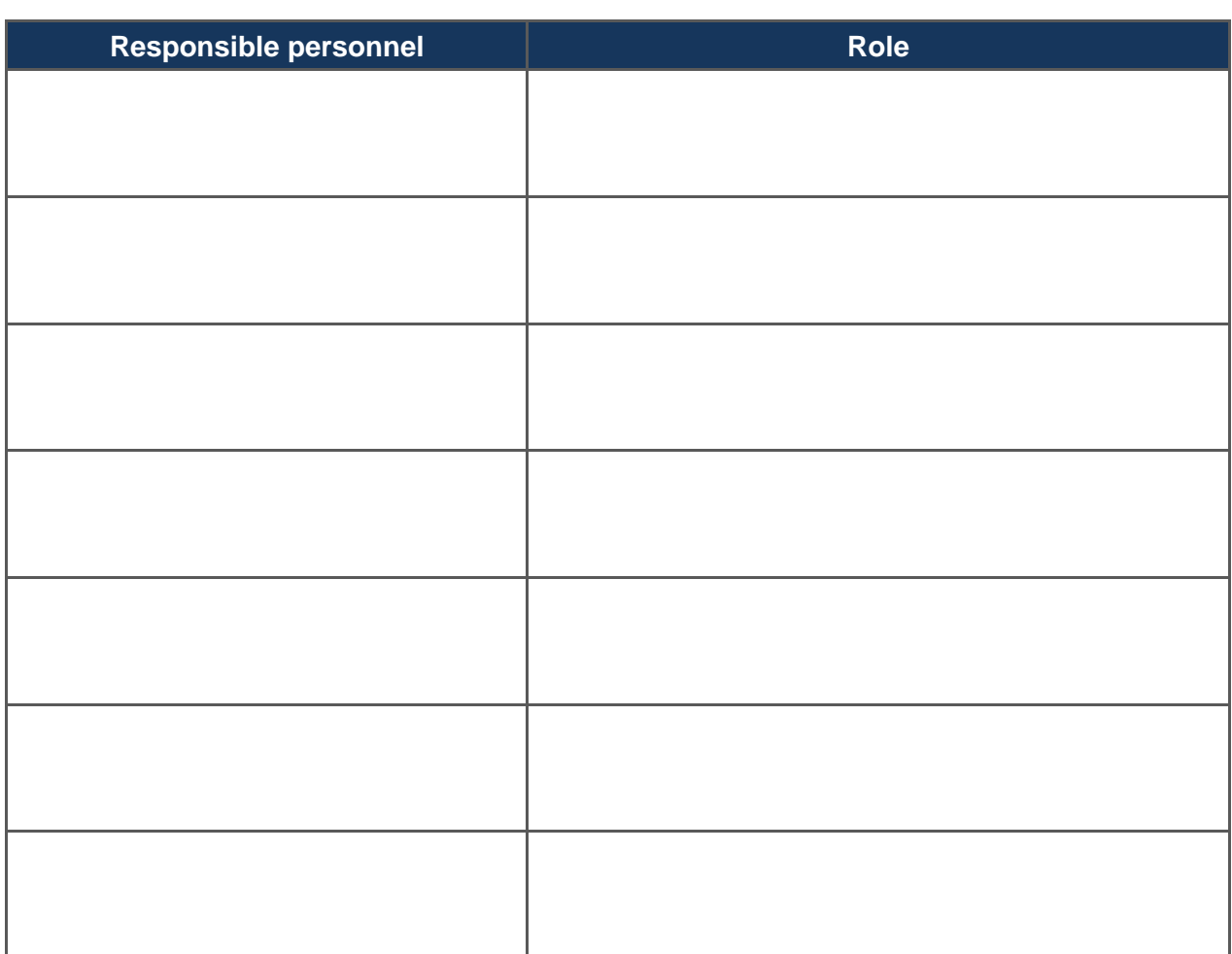

Unique Reference Number: Sectoral scope: 01

#### **Monitoring Report Sheet (Input Sheet) [For Verification]**

#### Table 1: Parameters monitored ex post<br>
(a) (b) (c) **(a) (b) (c) (d) (e) (f) (g) (h) (i) (j) (k) Monitorin Monitoring g** period point No. **parameters Description of data Monitored Values Units Monitoring option Source of data Measurement methods and procedures Monitoring**<br> **data Measurement methods and procedures frequency Other comments** (1)  $|EG_{i,p}|$ Quantity of the electricity generated by the project solar PV system *i* during the period *p* 0 MWh/p Option B/C Invoice or receipts/ Measured data Invoice or receipts for selling electricity, or the measured AC output of the inverters is measuredused to determine the amount of net electricity generation by the solar PV system. In case the measured AC output of the inverters is used. The reading is taken from an electricity meter or the inverters. The reading is taken manually or electronically using a data logger. The electricity meter is contational by an entity accredited under the unit tandards. The electricity meter is replaced or calibrated tested for accuracy at an interval following the regulations in the country in which the electricity meter is commonly used or according to the manufacturer's recommendation, unless the electricity meter has obtained a type approval, manufacturer's specification, or certification issued by an entity accredited under international/national standards for the electricity meter has been prepared by the time of installation. The electricity meter is called the pass the test. Monthly recording Input on "MRS(input\_s eparate)" sheet

#### **Table 2: Project-specific parameters fixed** *ex ante*

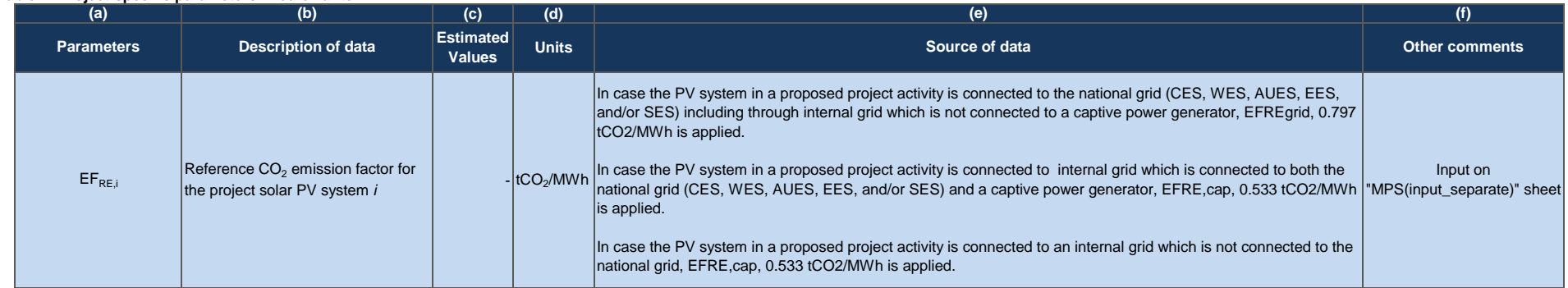

#### **Table3:** *Ex-post* **calculation of CO<sup>2</sup> emission reductions**

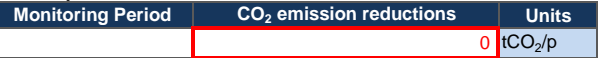

#### **[Monitoring option]**

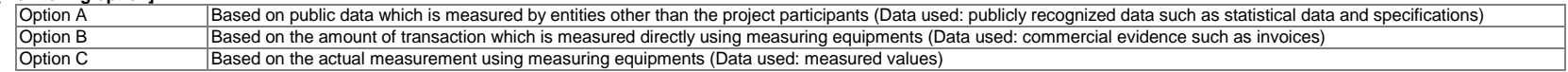

#### Monitoring Spreadsheet: JCM\_MN\_AM003\_ver02.0 Unique Reference Number:

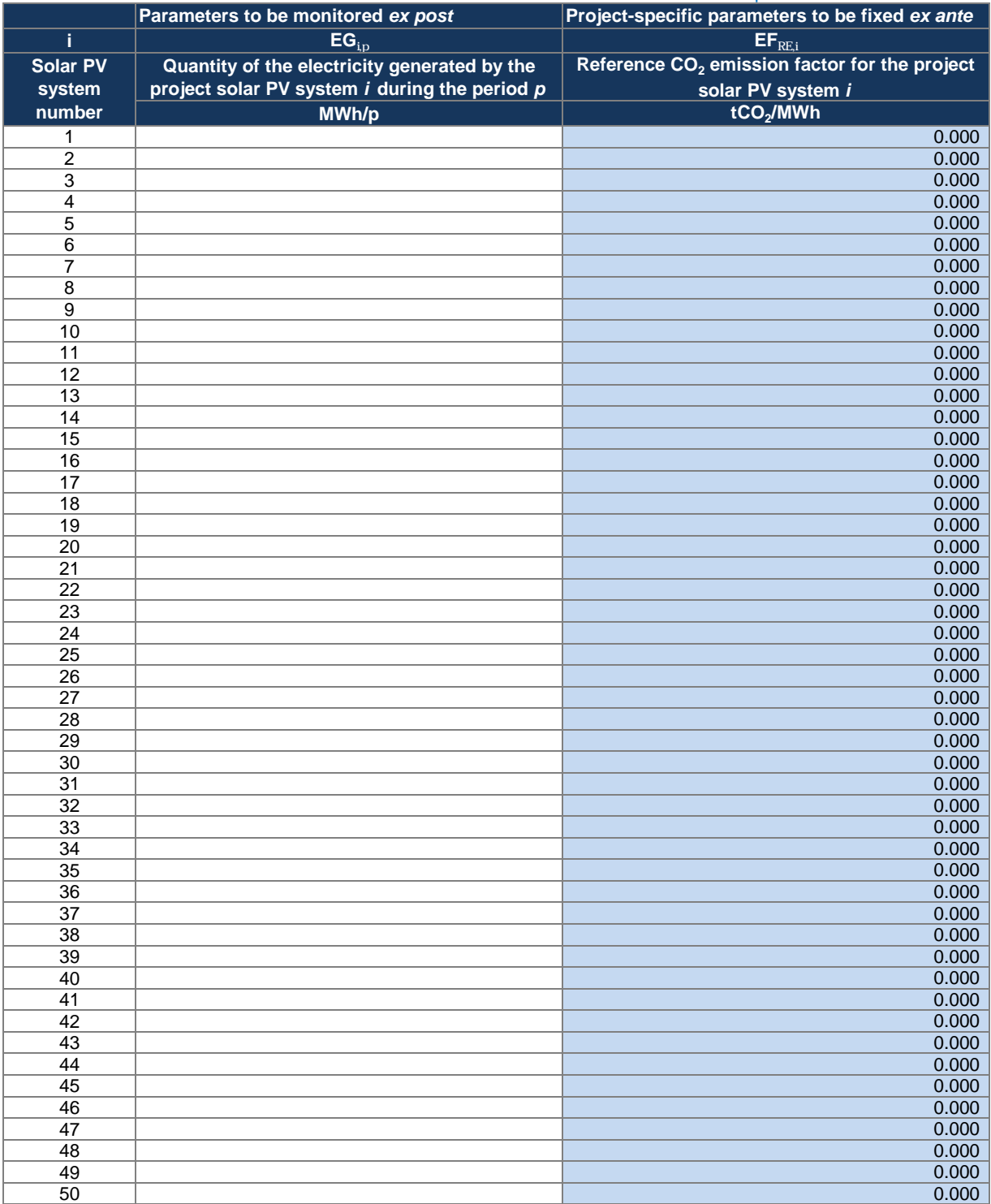

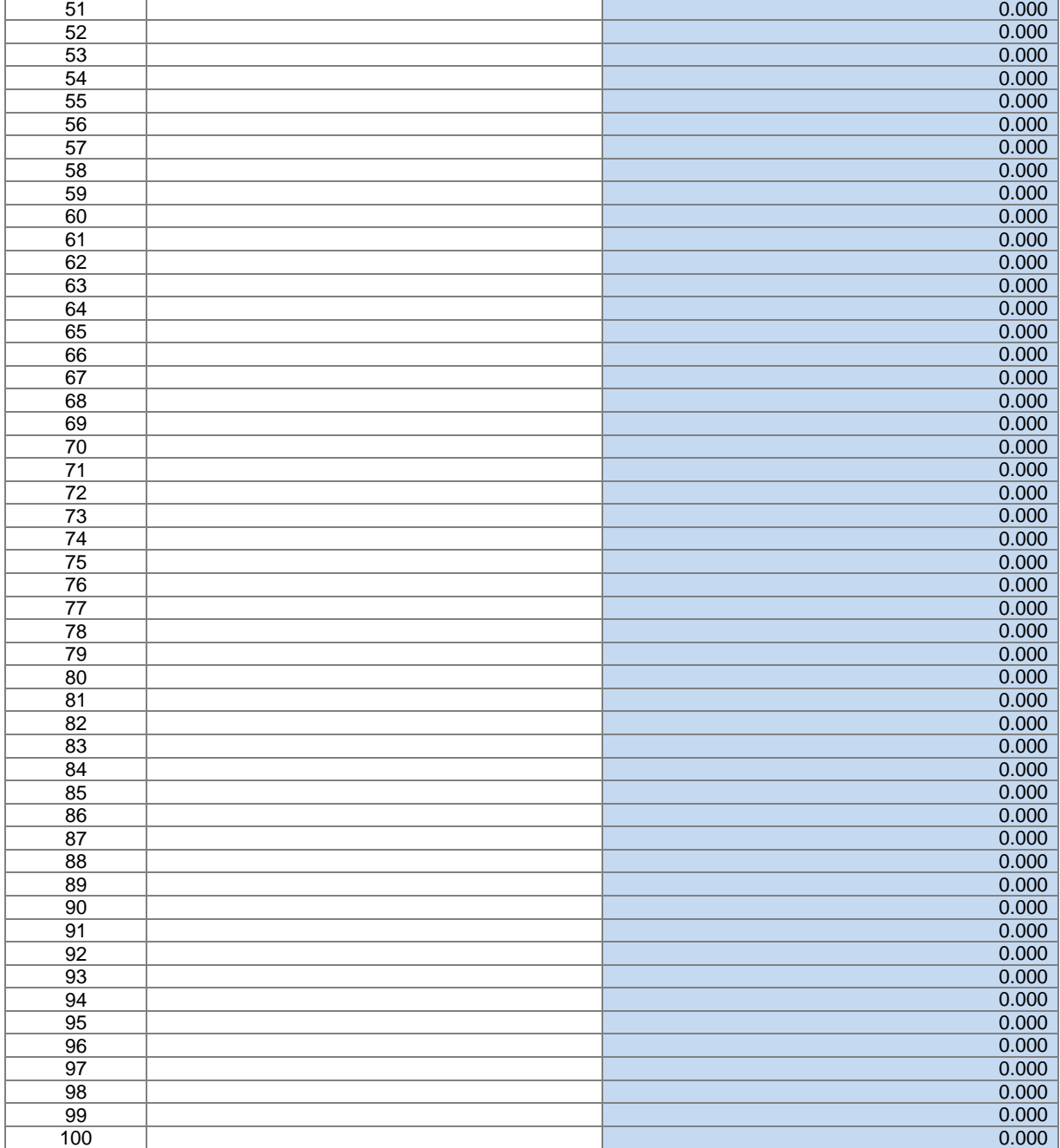

Unique Reference Number: Sectoral scope: 01

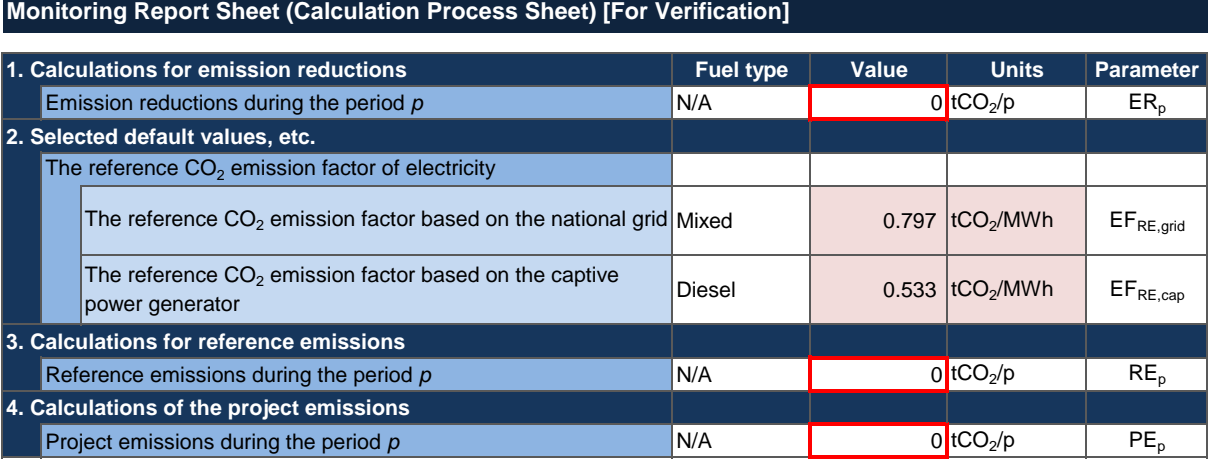

[List of Default Values]

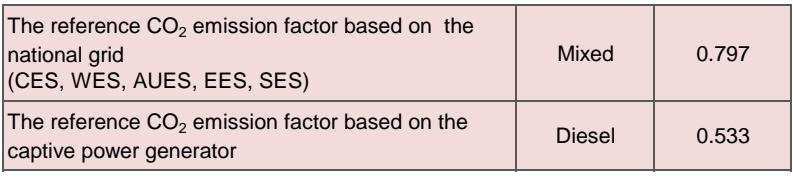